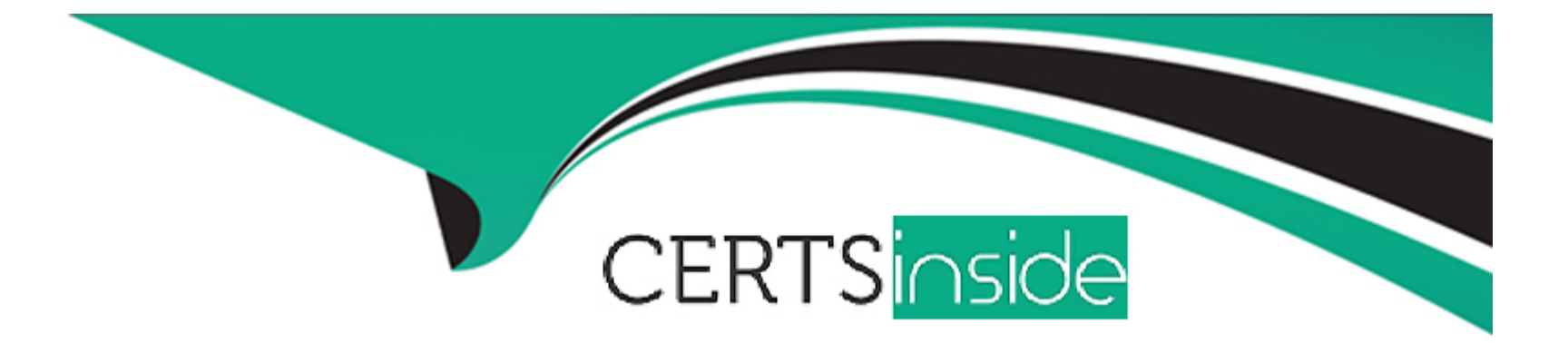

# **Free Questions for CIS-PPM by certsinside**

# **Shared by Rodriquez on 24-05-2024**

**For More Free Questions and Preparation Resources**

**Check the Links on Last Page**

# **Question 1**

#### **Question Type: MultipleChoice**

Plugins may be added to the base platform in one of the following ways: (Choose three.)

#### **Options:**

#### **A-** Activated by an admin (not by default).

- **B-** Activated by an it\_portfolio\_manager.
- **C-** Requested from ServiceNow.
- **D-** Activated by default in the base ServiceNow system.
- **E-** Activated by an it\_pps\_admin.

### **Answer:**

A, C, D

# **Question 2**

**Question Type: MultipleChoice**

Where do you define 'Roles' requested via resource plans?

#### **Options:**

- A- Resource roles under resource management.
- **B-** No need to define it differently, they are same are system roles
- **C-** Under skill management modules
- **D-** Roles under system security

### **Answer:**

A

# **Question 3**

**Question Type: MultipleChoice**

To use the Time Sheet dashboard, what plugin must be installed?

#### **Options:**

A- Common ITSM Service Portal Application Components (com.snc.app\_common.service\_portal)

- **B-** Employee Service Center (com.sn\_hr\_service\_portal)
- **C-** Knowledge Management -- Service Portal (com.snc.knowledge\_serviceportal)
- **D-** Performance Analytics -- Content Pack -- PPM Standard plugin (com.snc.pa.pmo\_dashboards)

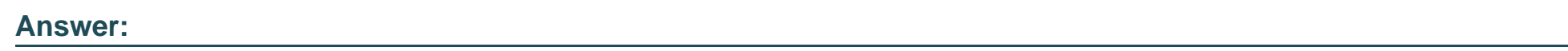

D

# **Question 4**

### **Question Type: MultipleChoice**

Which plugin provides a layer of artificial intelligence that empowers features and capabilities across applications to provide better work experiences?

### **Options:**

A- Strategic Spend Tracking for PPM [sn\_ppm\_sst]

- **B-** Scenario Planning for PPM [sn\_pw\_scenario]
- **C-** Predictive Intelligence for PPM [com.snc.ppm\_ml]
- **D-** PPM Standard [com.snc.financial\_planning\_pmo]

#### **Answer:**

#### C

# **Question 5**

#### **Question Type: MultipleChoice**

When setting-up a program, planned ROI% is calculated based on: (Choose two.)

#### **Options:**

- **A-** Values in the NPV field.
- **B-** Values in the Planned cost field.
- **C-** Values in the Planned return field.
- **D-** Values in the Budgeted cost field.

# **Question 6**

**Question Type: MultipleChoice**

A customer requires five (5) teamspaces to support different departments. What should you do?

### **Options:**

**A-** Enable the teamspace property.

**B**- Contact the Account Representative to activate the teamspaces.

**C-** Activate via each teamspace plugin.

**D-** Use UI Policies and Business Rules to enable teamspaces.

### **Answer:**

# **Question 7**

#### **Question Type: MultipleChoice**

When creating a resource plan within a demand, how are the default dates on a resource plan determined?

#### **Options:**

#### **A-** From demand start date and due date

- **B-** Resource plan(s) cannot be created from demand
- **C-** Using demand created date
- **D-** From portfolio date

### **Answer:**

A

# **Question 8**

**Question Type: MultipleChoice**

If Scenario Planning for PPM is installed, a portfolio manager can access the Portfolio Planning Workbench by navigating to which of the following? (Choose two.)

### **Options:**

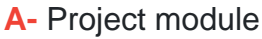

**B-** Program Workbench

**C-** Portfolio Planning related link

**D-** Portfolio Planning Workbench module

### **Answer:**  C, D

# **Question 9**

**Question Type: MultipleChoice**

Projects and which other artifact can be linked to either a program, a portfolio, both, or neither.

## **Options:**

**A-** Demands

**B-** Test Cases

**C-** Resources

**D-** Stories

### **Answer:**

A

To Get Premium Files for CIS-PPM Visit

[https://www.p2pexams.com/products/cis-ppm](https://www.p2pexams.com/products/CIS-PPM)

For More Free Questions Visit

<https://www.p2pexams.com/servicenow/pdf/cis-ppm>